NOMBRE.................................................................................................................................... NÚM. de MATRÍCULA.................................................... GRUPO.............................................

## **Informática. Examen Final. Febrero 2007**

## **Instrucciones**

- El examen consta de **diez** preguntas, cada una de las cuales puntuará **cero** o **un** punto.
- Se calificará con **un punto** si la respuesta correcta se indica en la forma **más simple**.
- La duración total del examen será de **dos horas y media.**
- 1. Representar su número de matrícula dividido entre **103** (mil) como un valor en **punto fijo** y **complemento a dos**, si no admite una representación exacta truncar por la derecha:

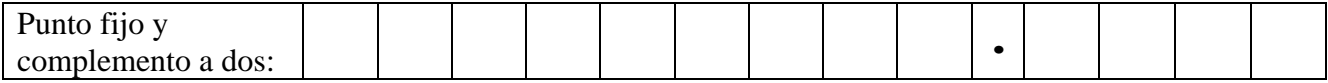

2. Completar la función tresceros que devuelva true si un vector tiene al menos 3 componentes nulas y false en caso contrario:

type vector=array[1..100] of real; function tresceros(v:vector):boolean;

3. Escribir **3 formas** de calcular el **producto** p de todas las componentes de un vector v de dimensión n (n>0). En cada modalidad se debe utilizar una instrucción de Turbopascal distinta: while, repeat y for..to.

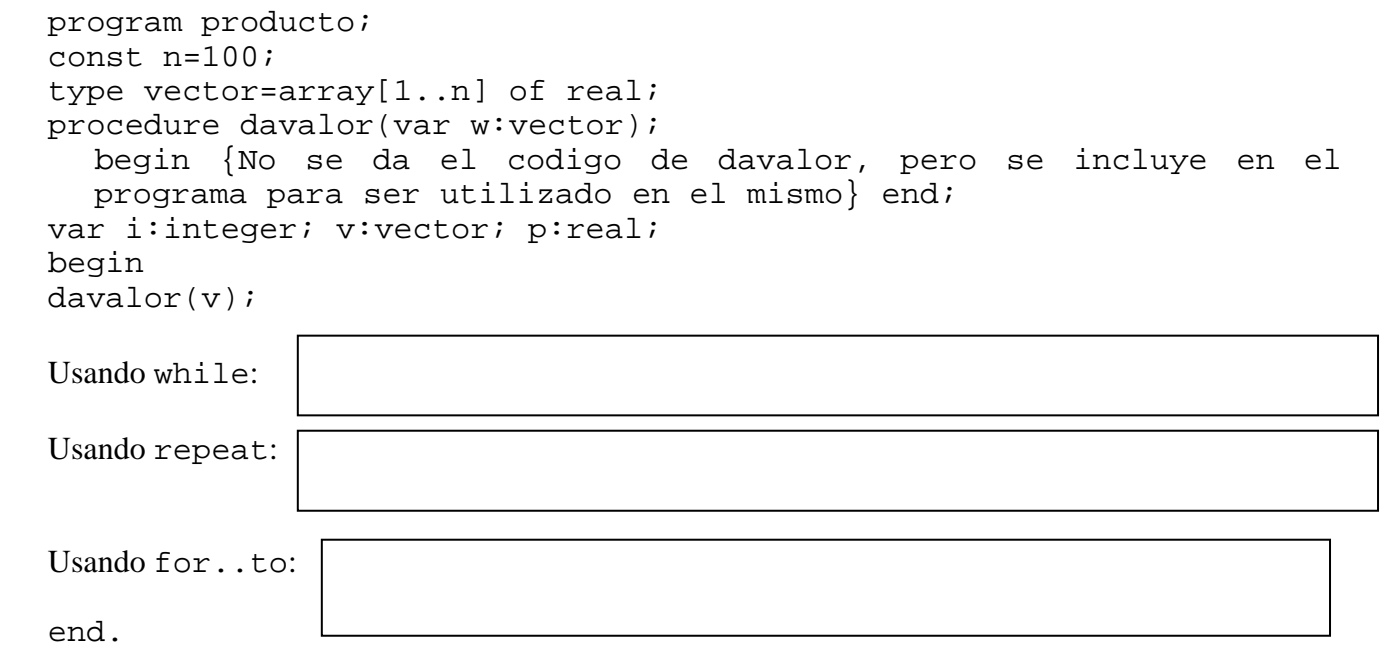

- 4. Completar la función premio para que devuelva como **resultado el premio acumulado** que se gana jugando a la ruleta una cantidad de x euros, sabiendo que:
	- si se acierta la apuesta par/impar entonces el parámetro parimpar es true y el premio es el **doble** de la cantidad apostada. Si no se acierta esta apuesta entonces parimpar es false y el premio es 0
	- si se acierta la apuesta rojo/negro entonces el parámetro rojonegro es true y el premio es el **doble** de la cantidad apostada. Si no se acierta esta apuesta entonces rojonegro es false y el premio es 0
	- si se acierta el número apostado entonces el parámetro numero es true y el premio es **34 veces** lo apostado. Si no se acierta esta apuesta entonces numero es false y el premio es 0.

Ejemplo: la llamada y:=premio(10,true,true,true) asignará a y 10·2+10·2+10·34=380

function premio(x:real;parimpar,rojonegro,numero:boolean):real;

5. Completar la función npares que devuelve el número de **dígitos pares** de un número entero n dado como parámetro. Ejemplos: en el caso de que n sea 0 devolverá 1, si n es 1 devolverá 0, si n es 2 devolverá 1, si n es 234 devolverá 2.

function npares(n:word):byte;

6. Construir la función decimal que obtenga como **resultado el valor entero** representado por el parámetro s de tipo cadena, sabiendo que s está formada sólo por caracteres ceros ('0') y unos

('1') y que representa un valor **entero natural positivo en binario**. Ej. para '1110' devuelve 14 function decimal(s:string):longint;

7. Dados dos archivos con tipo de valores enteros, representados por las variables f y g, que han sido previamente asignados, Se pide completar el procedimiento incorporar que añade **al final** del

archivo f, los datos que están en el otro archivo g. Sabiendo que sólo se pueden añadir los **nuevos datos** del archivo asociado a g, si **no están** en el archivo asociado a f.

Notas: El archivo representado por f existe y no está vacío. El archivo representado por g existe y puede estar vacío.

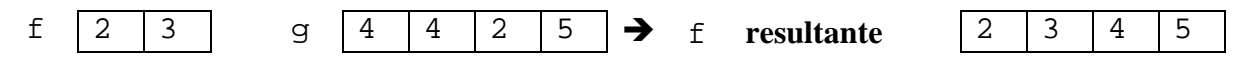

Type archivo=file of integer; procedure incorporar(var f,g:archivo);

8. Construir la función **recursiva** minimo que obtenga como **resultado** el menor valor almacenado en el campo dato de los elementos de la lista simple enlazada a cuyo primer elemento señala prim. Nota: La lista no está vacía.

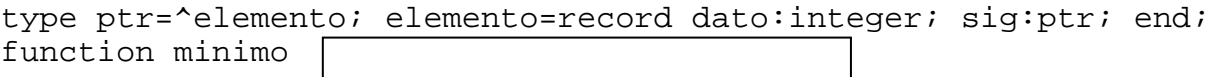

9. Se representa un **monomio** de coeficiente real en 5 variables (*x,y,z,t,w*) mediante una variable dinámica de tipo monomio. Por ejemplo, el monomio – 5  $x^3$   $y^2$   $t^4$   $w^3$  se representa por su coeficiente, *-5*, y los grados, *3,2,0,4,3*, de las variables (*x,y,z,t,w*) en el orden definido por el tipo indice. Se pide construir un procedimiento que devuelva la dirección de memoria de una **nueva** variable dinámica que tenga como valor el **monomio producto** de dos monomios señalizados por p y q.

```
Ejemplo: (-5x^3y^2t^4w^3)*(3x^2y^3z^7t^3w^5)=(-15x^5y^5z^7t^7w^8)Nota: Los tipos enumerados son validos como tipo de la variable de control de un bucle
```

```
type indice=(x,y,z,t,w); vector=array[indice] of byte; 
       monomio = record 
              coef: real; 
              grados: vector; 
              end; 
      ptr_a_monomio=^monomio; 
procedure producto(p,q:ptr_a_monomio; var r:ptr_a_monomio);
```
10. Completar el procedimiento copia que construya una **nueva** lista simple enlazada con los mismos elementos de una lista simple circular a cuyo primer elemento señala el parámetro circ. **Además**, el procedimiento debe dar como **resultado la dirección del primer elemento** de la nueva lista simple generada. Nota: La lista circular de partida puede estar vacía. type ptr=^elemento; elemento=record dato:integer; sig:ptr; end;

```
procedure copia(circ: ptr;var prim:ptr); 
var b,q: ptr; 
begin 
if circ=nil then prim:=nil 
  else 
  begin 
  new(prim); 
  prim^.dato:=circ^.dato; 
  prim^.sig:=nil; 
  q:=prim;b:=circ^.sig; 
  while b<>circ do 
       begin
```